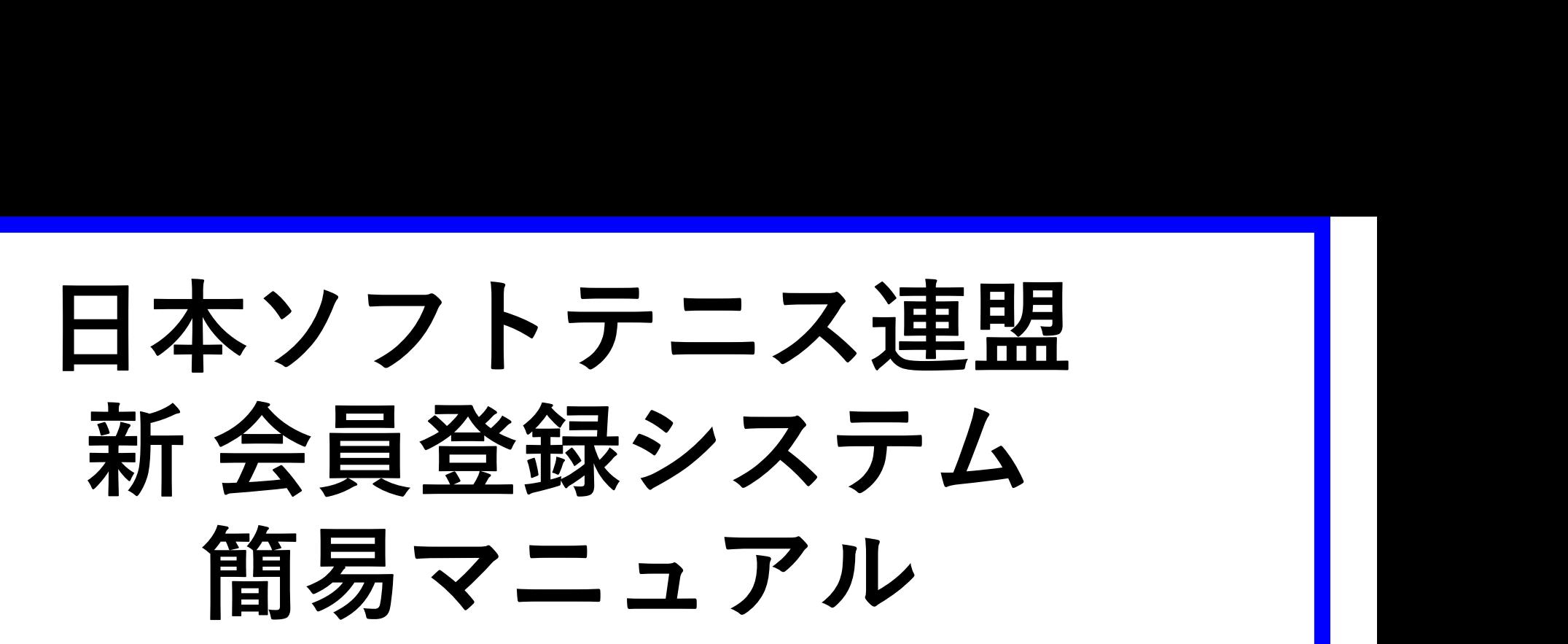

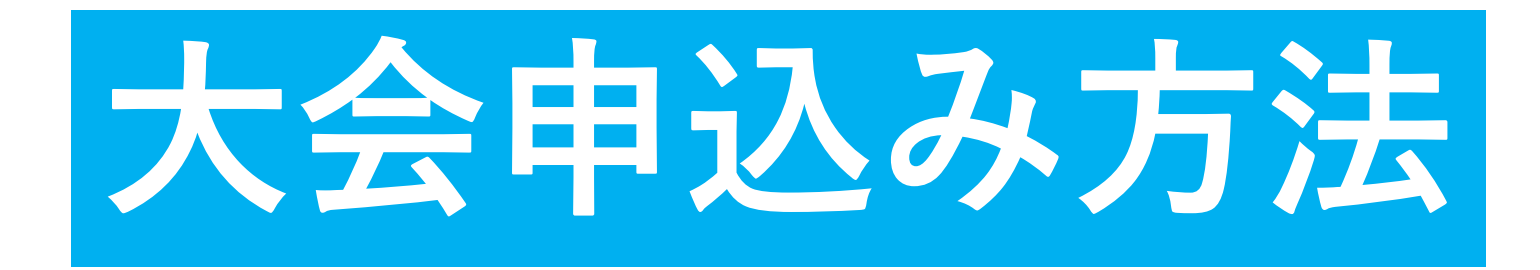

2024.03.16 大分県ソフトテニス連盟 総務部

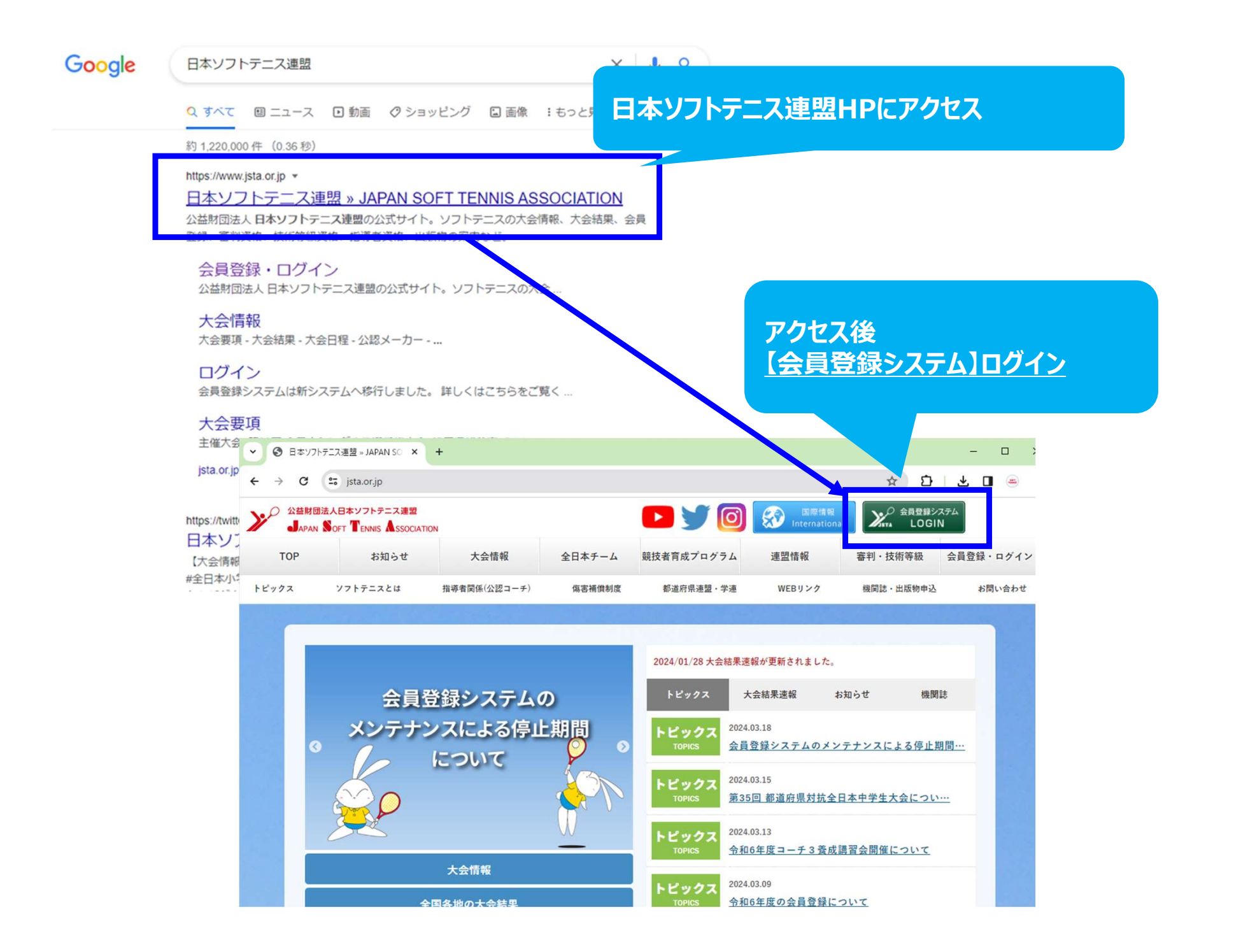

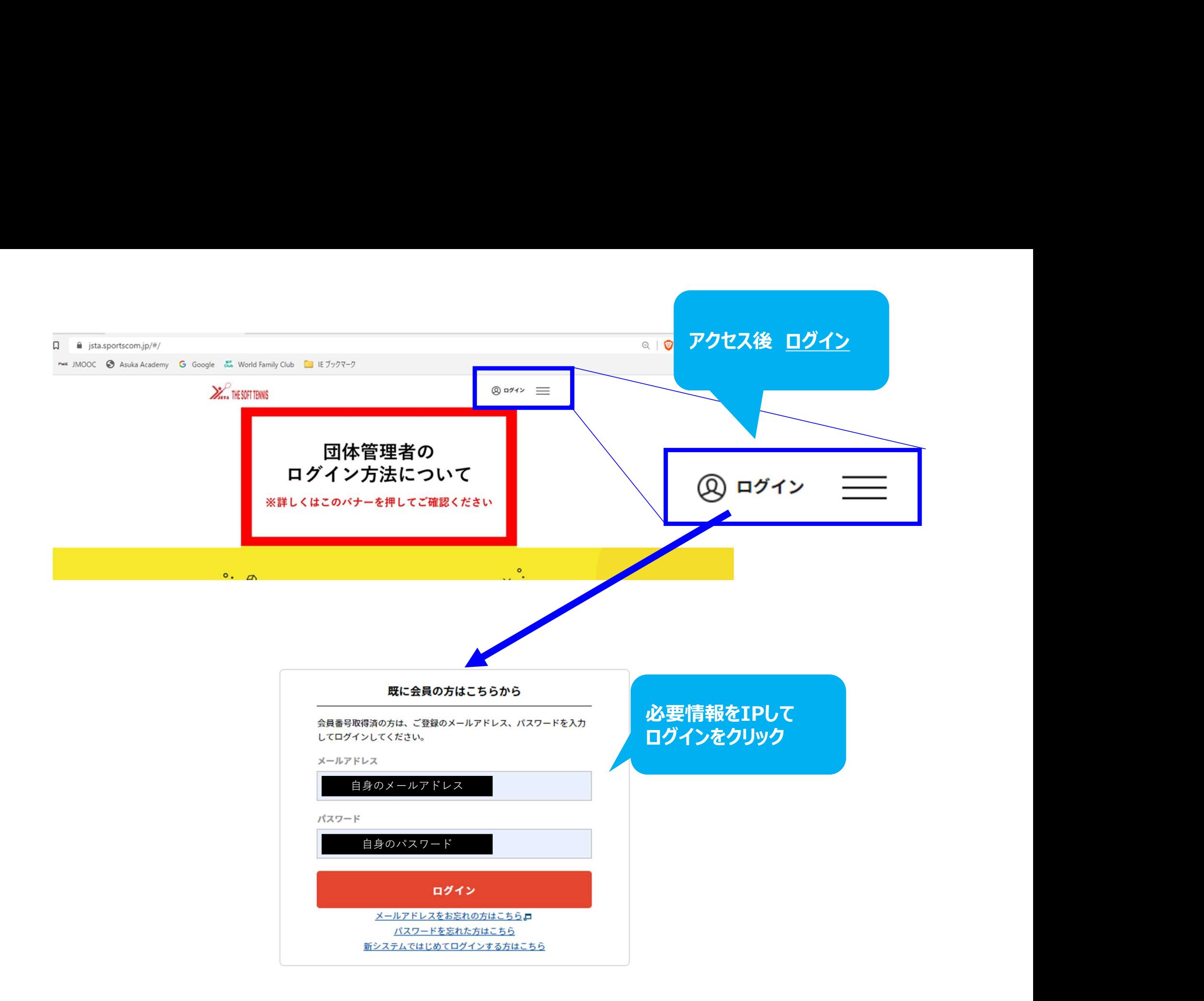

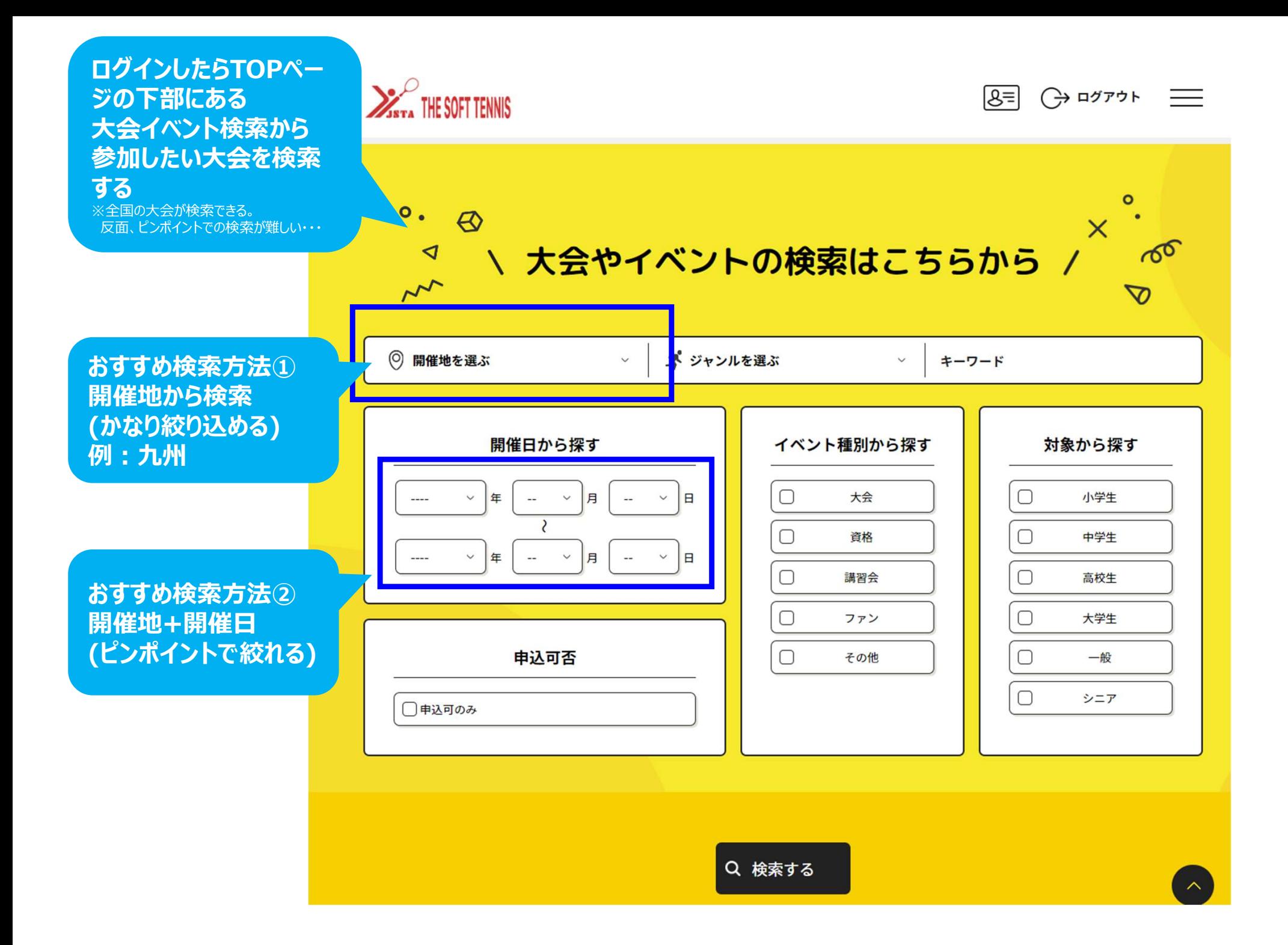

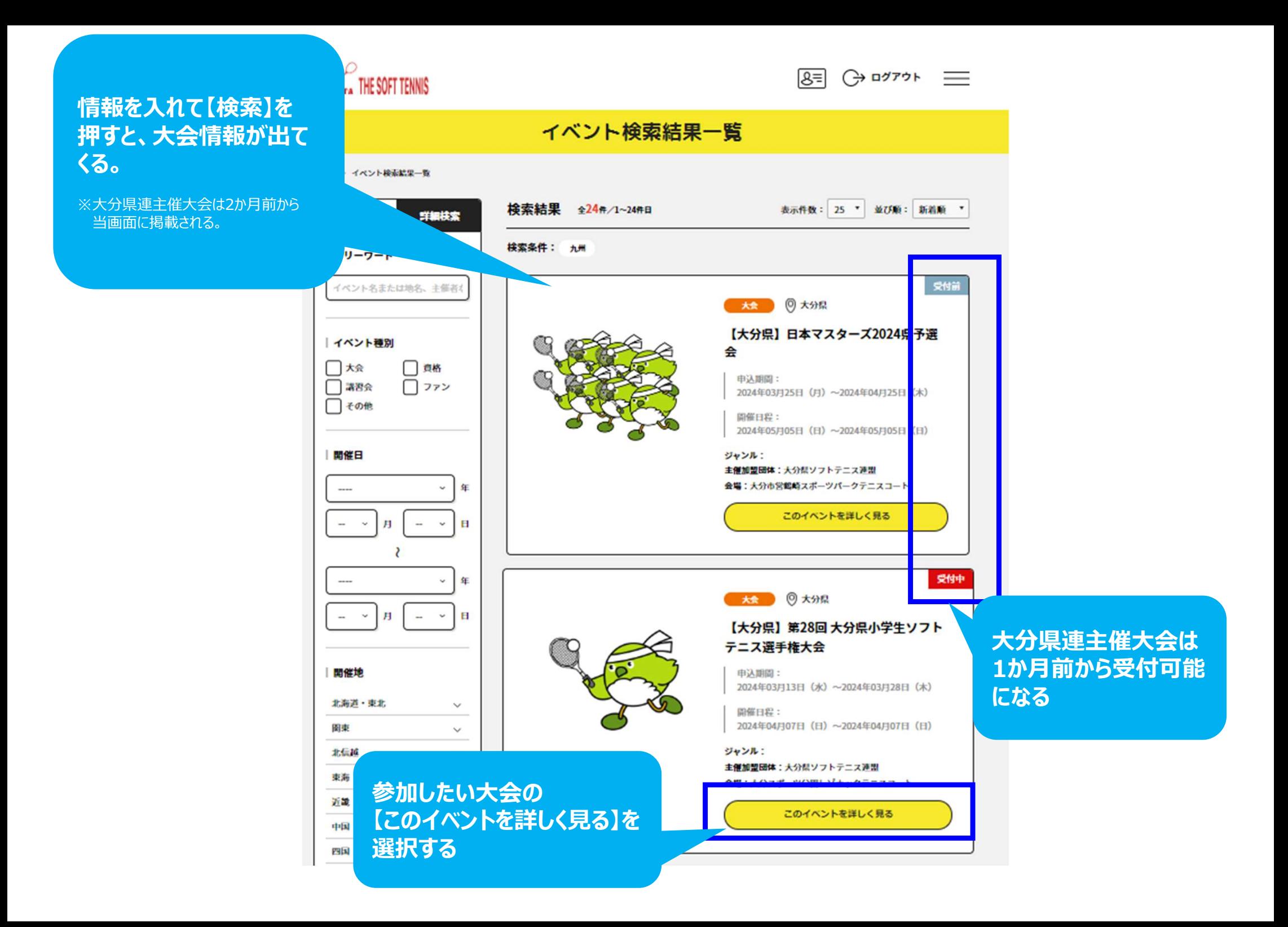

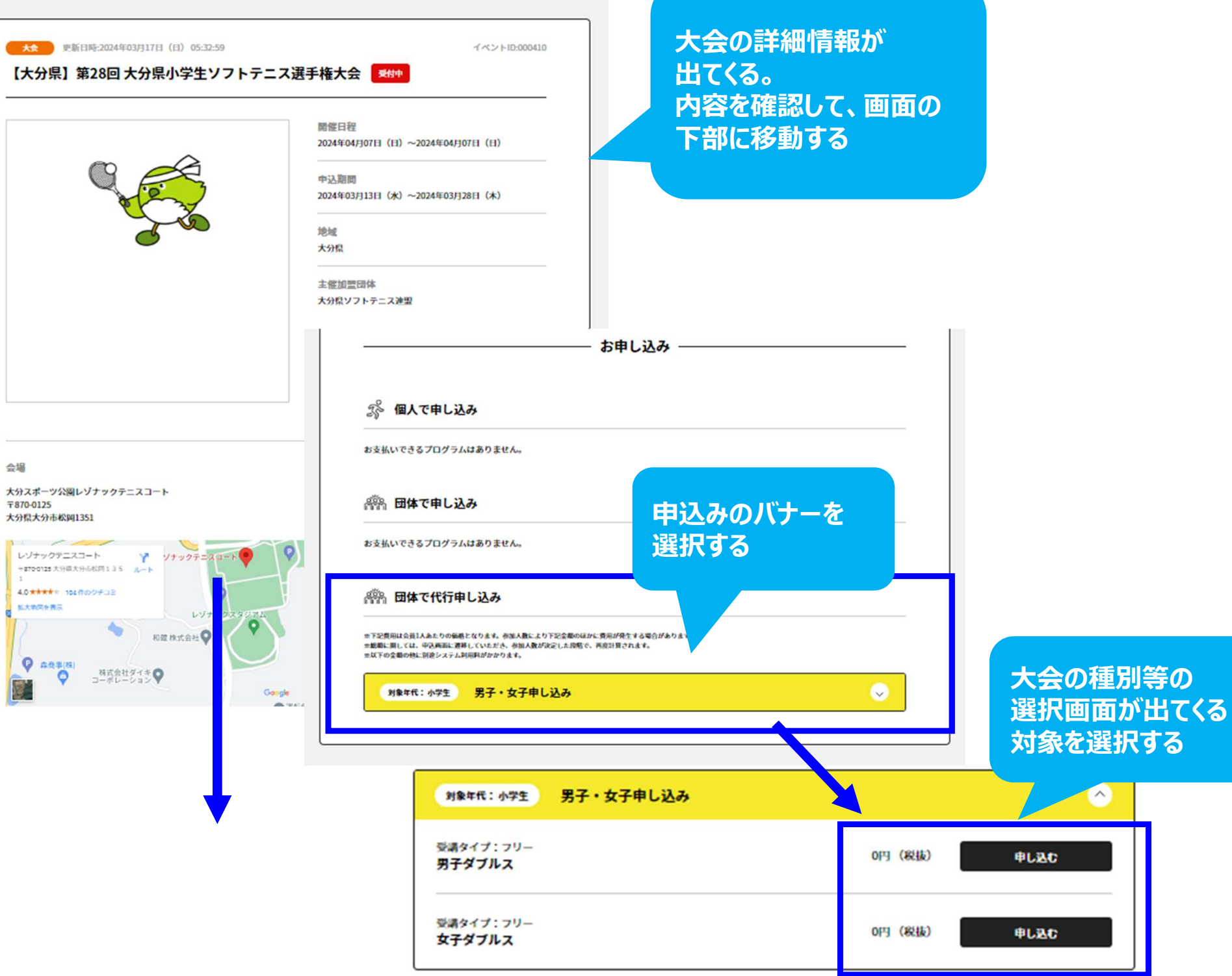

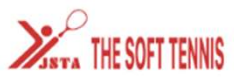

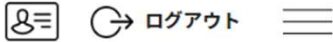

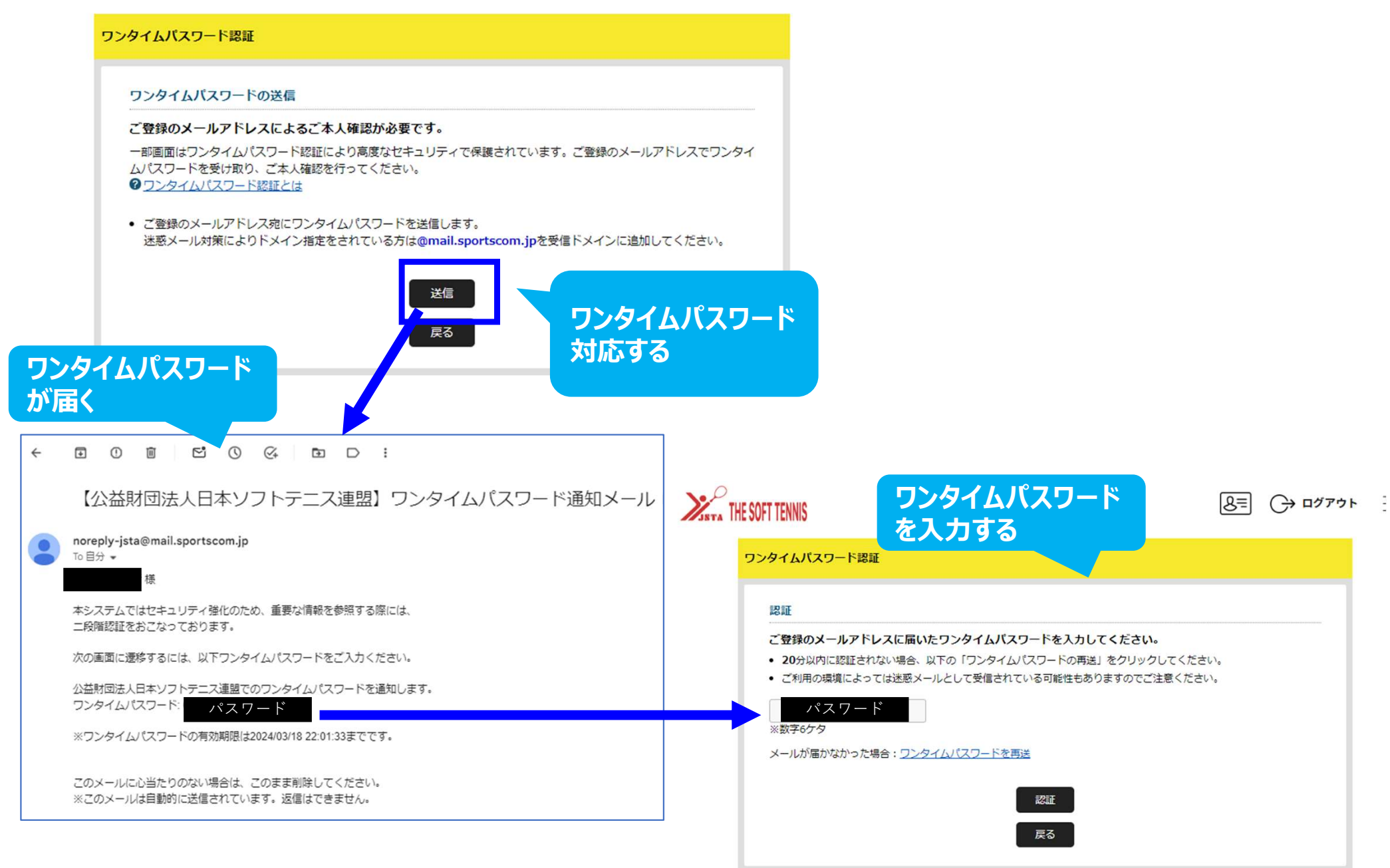

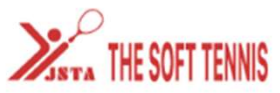

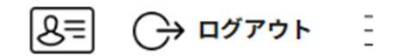

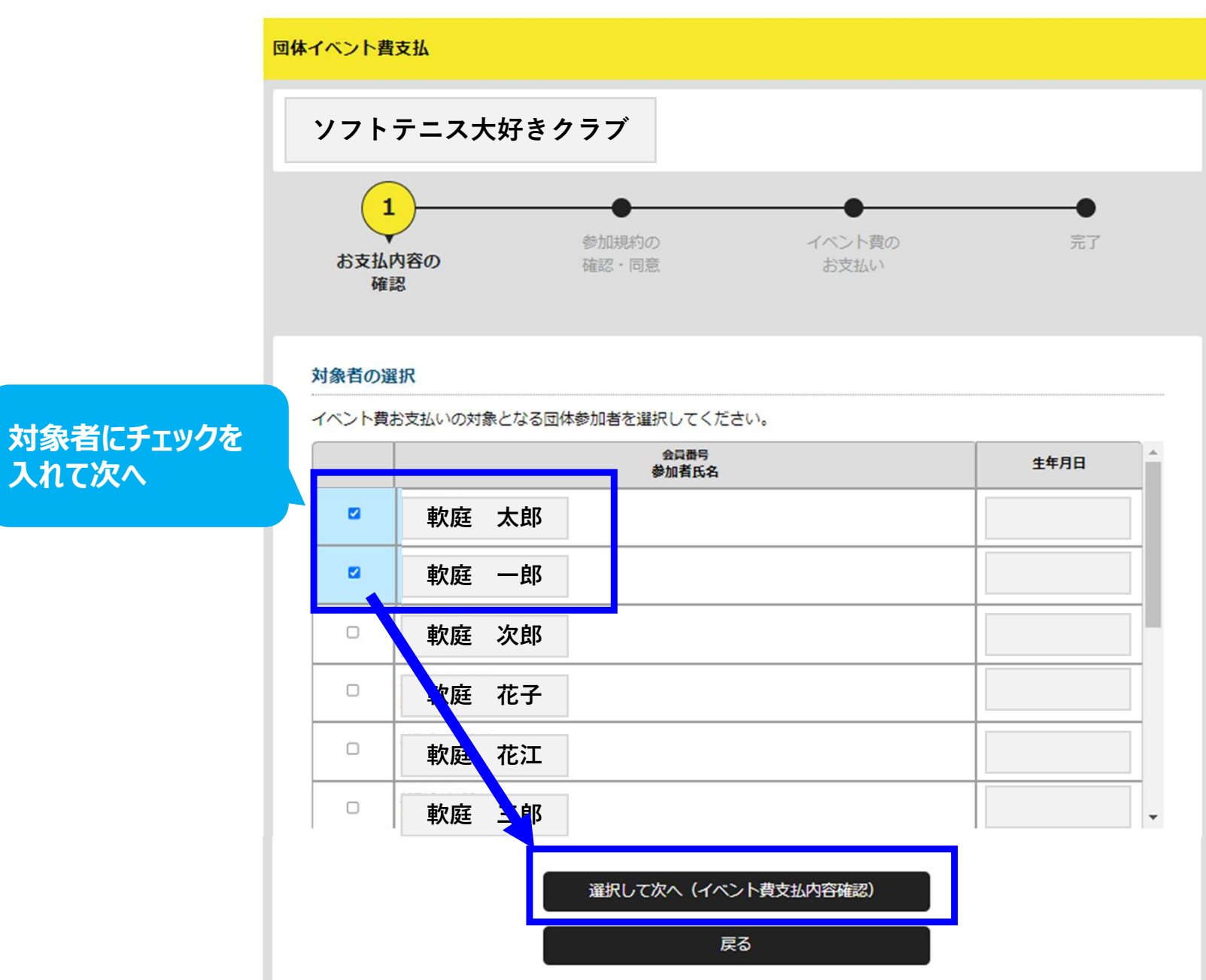

入れて次へ

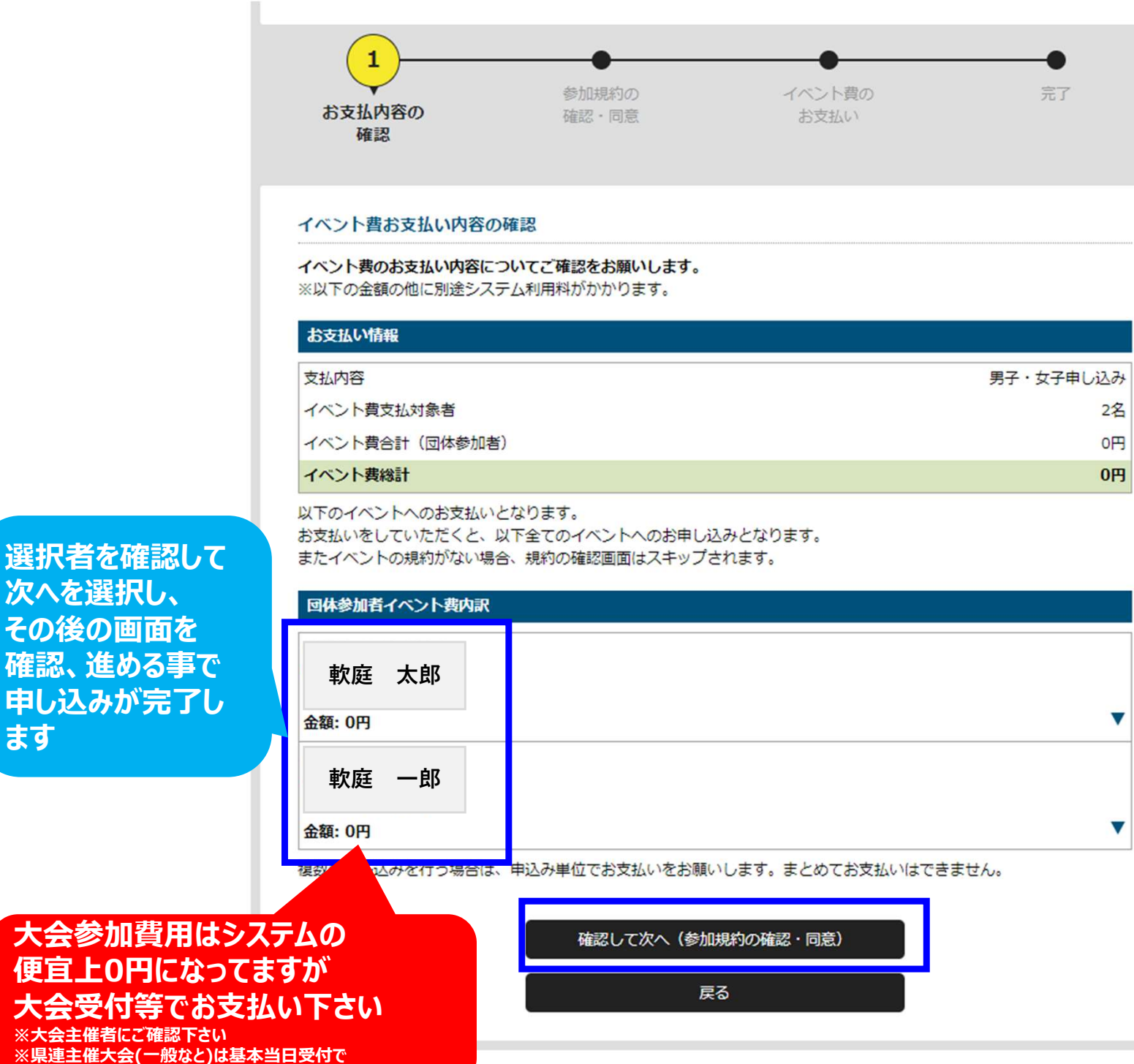

その後の画面を 確認、進める事で | <sub>軟庭 太郎</sub> 申し込みが完了し | 金額: 0円

参加費を徴収します。

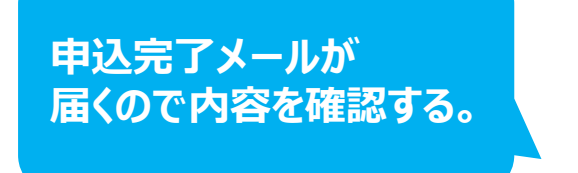

#### $\leftarrow$

## 【公益財団法人日本ソフトテニス連盟】お申し込みが完了しました。 受信トレイ×

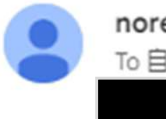

noreply-jsta@mail.sportscom.jp To 自分 →

### 様

次のお申し込みが完了しました。 本お申し込みは、費用は発生しません。

お支払い内容:

· 団体参加者支払

ソフトテニス大好きクラブ

..................................

【大分県】第6回 大分県ミックスダブルス選手権兼全日本予選会一般ミックス申し込み一般ミックス(男女どちらか高校3年生は可) 0円×2名 0円<br>・・・ステム利用料 0円×2名 0円 システム利用料 0円×2名 0円

#### お支払い金額 0円

このメールに心当たりのない場合は、システム管理者までお問い合わせください。 ※このメールは自動的に送信されています。返信はできません。

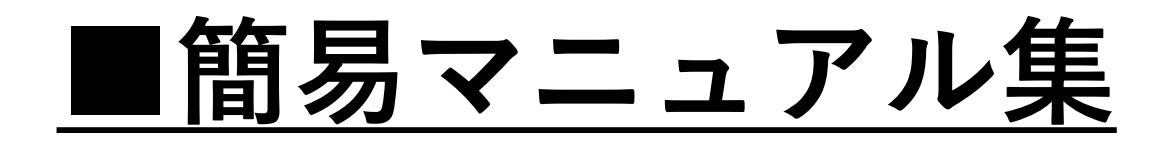

# ①初回ログイン編 <sup>←</sup>県連HP掲載 ②会員情報検索と登録 <sup>←</sup>県連HP掲載 ③大会エントリー ←当資料

2024.3.16 大分県ソフトテニス 総務部